# **Calcaneal lengthening osteotomy for pes planovalgus using artificial bone graft material**

# *Avoiding donor site morbidity*

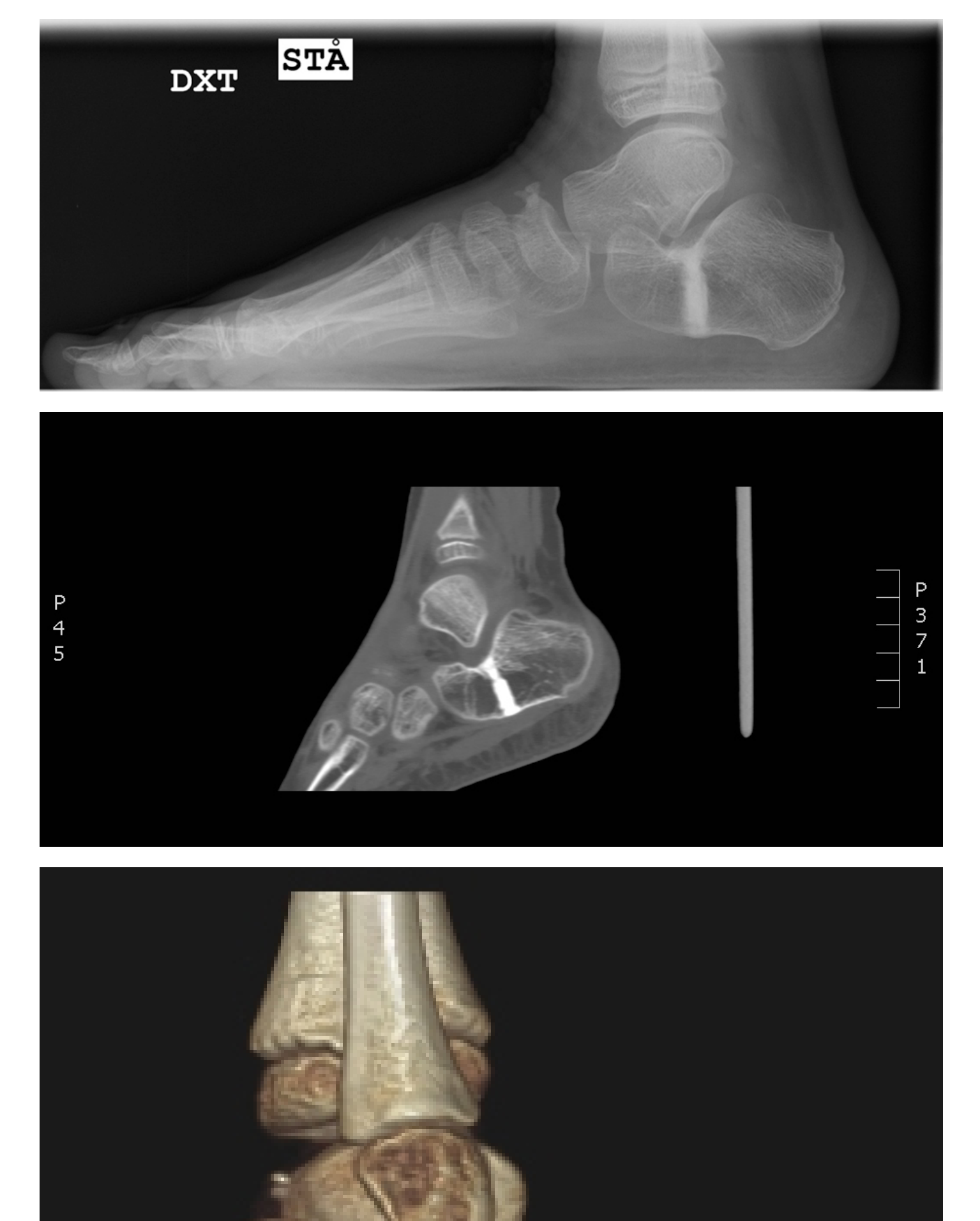

**Martin Gottliebsen, Line Kjeldgaard Pedersen, Ivan Hvid, Michael Davidsen, Ole Rahbek, Bjarne Møller-Madsen** Department of Children`s Orthopaedics, Aarhus University Hospital, Denmark

- painful procedure
- puts the child at risk for growth arrest and iliac wing deformity.

AARHUS UNIVERSITY

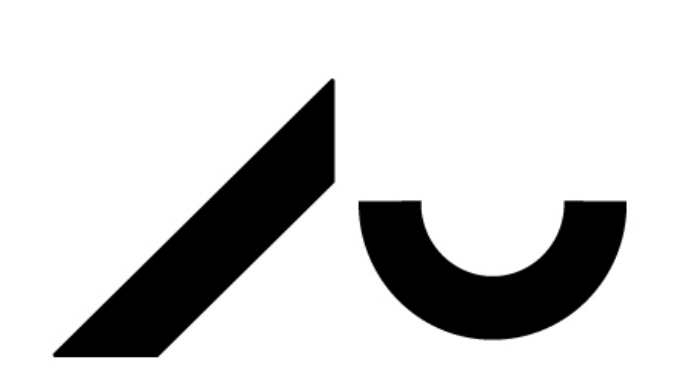

### **Purpose**

Calcaneal lengthening osteotomy can be used for correction of painful pes planovalgus. Requires graft material to be inserted as a bone wedge at the osteotomy site.

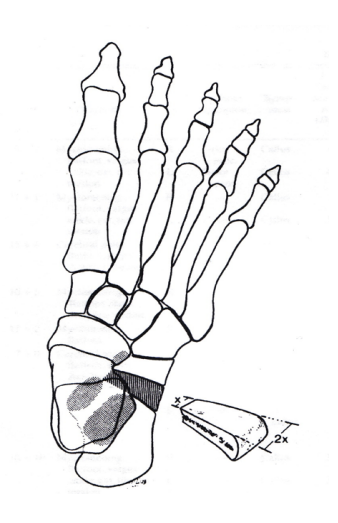

We hypothesized; structural artificial graft can be used for calcaneal lengthening osteotomy.

Obtaining autologous graft material from the iliac crest in children;

- 8 children and adolescents (9 feet), mean age 13.1 years (range 6.6-19.2)
- using wedge shaped HA/TCP graft material
- cast applied for 6-7 weeks after surgery.
- internal fixation of the osteotomy was not used.

New structural bone graft materials;

- mixture of porous hydroxyapatite (HA) and tricalcium phosphate (TCP) being developed
- can prove useful in paediatric orthopaedic surgery.
- clinical examinations
- paedobarography

# **Methods**

Prospective cohort study with ethical approval conducted October 2010 – September 2011.

Calcaneal lengthening;

Follow up; radiographs, computed tomography (CT) and paedobarography.

### **Results**

Healing of the osteotomy obtained in all cases on radiographs and CT images.

**Radiograph showing graft inserted in calcaneus**

**Sagital CT image with healing in osteotomy**

**CT-3D showing healing in osteotomy**

At one year follow-up;

showing satisfying results of surgery.

**Pre-op paedobarography**

**Post-op paedobarography**

No graft failure or wound related infections observed.

# **Conclusion**

Harvesting of autologous graft from the iliac crest may be avoided for calcaneal lengthening procedures using HA/TCP graft material.

We report satisfying short term results;

- prospective study
- one year follow-up
- 

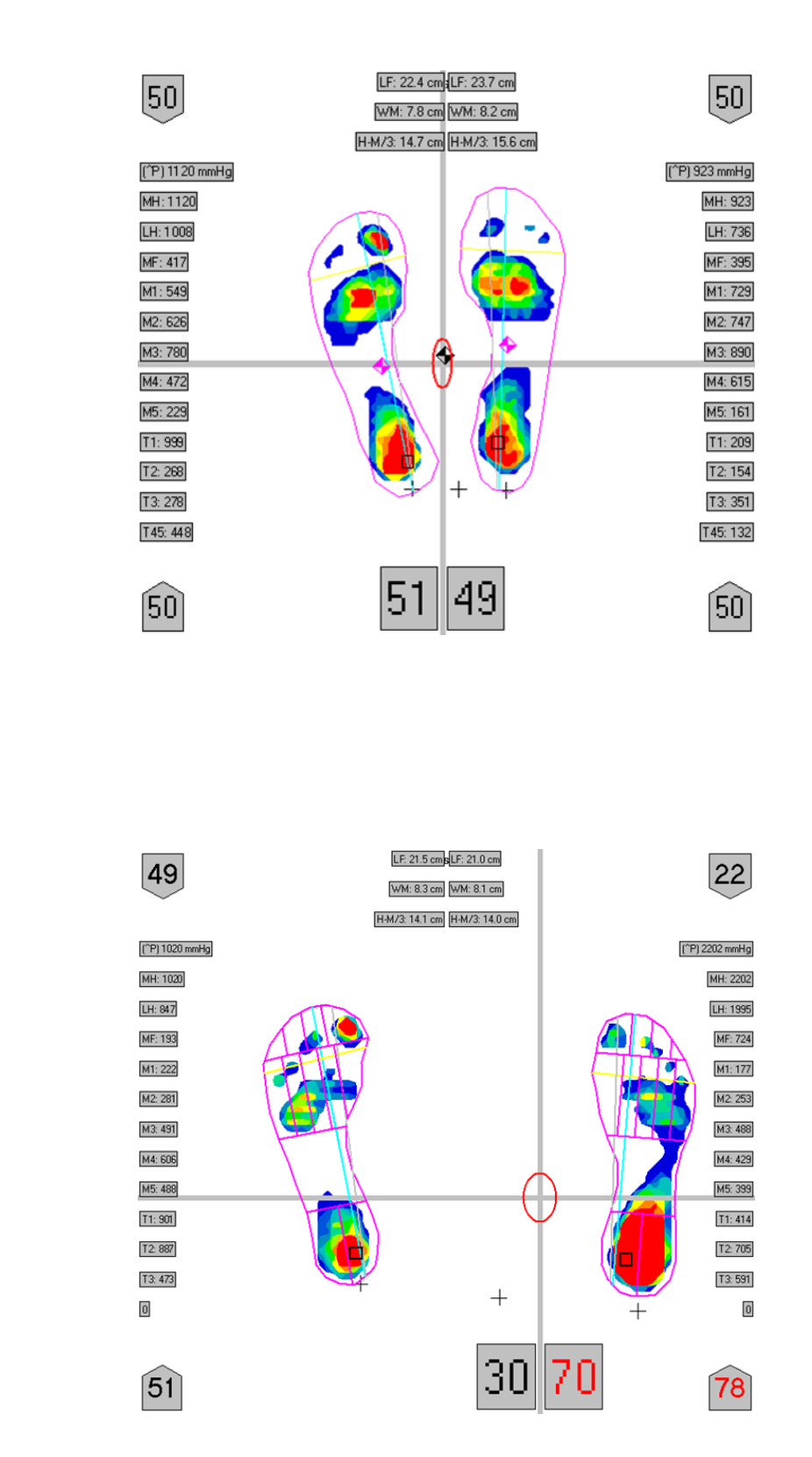

• healing of the osteotomy achieved in all cases.